<< Photoshop >>

 $<<$  Photoshop  $>>$ 

, tushu007.com

- 
- 13 ISBN 9787111327639
- 10 ISBN 7111327632

出版时间:2011-1

页数:268

PDF

更多资源请访问:http://www.tushu007.com

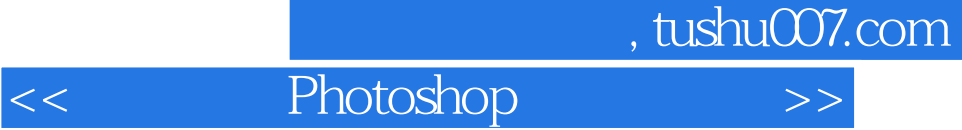

## Photoshop

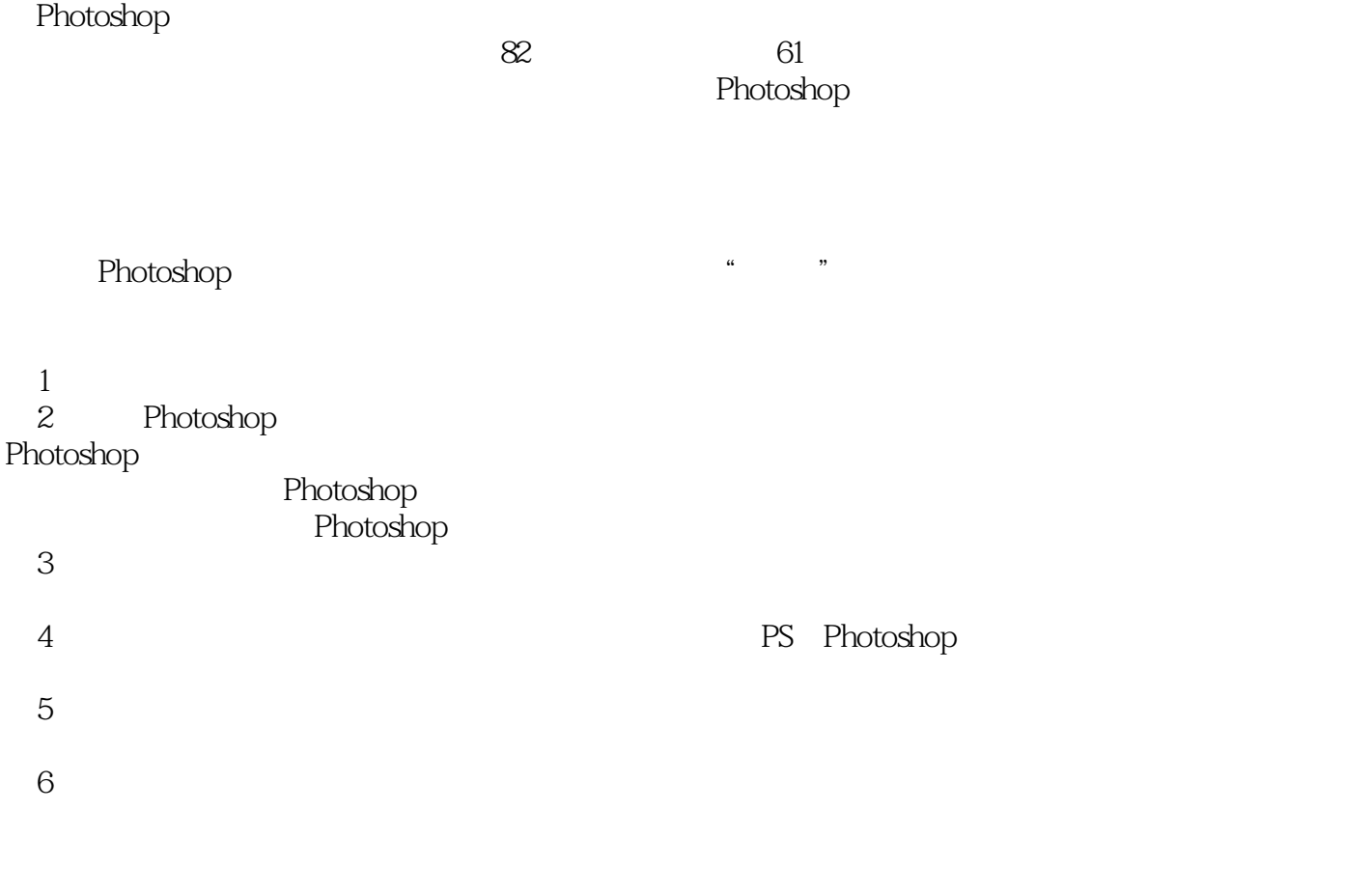

 $7~9$ 

附录部分简要介绍了ACDSee和光影魔术手这两款比较常用的照片处理软件的使用方法。

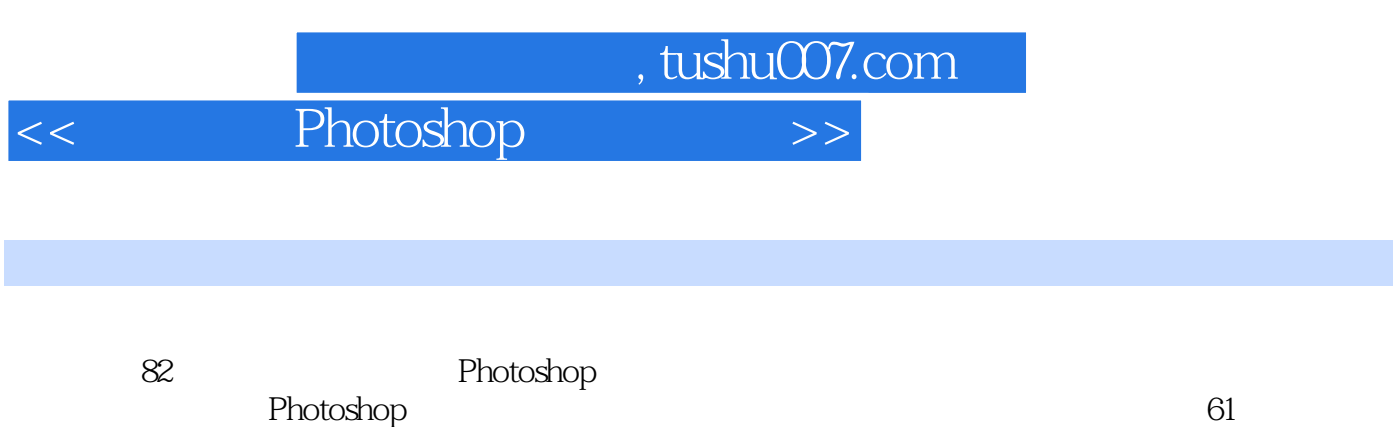

Photoshop

 $,$  tushu007.com

<< Photoshop >>

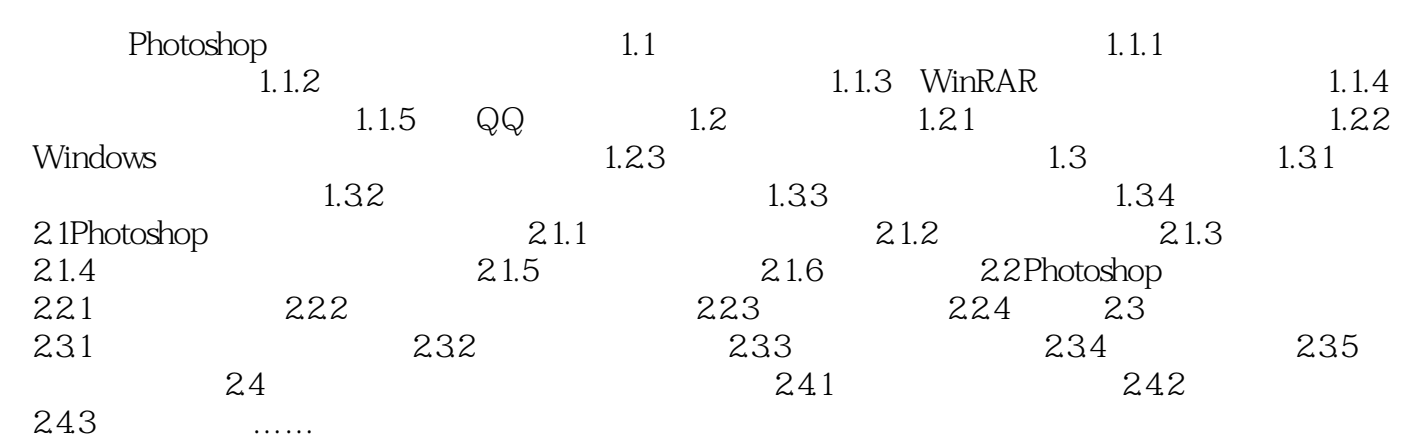

*Page 4*

<< Photoshop >>

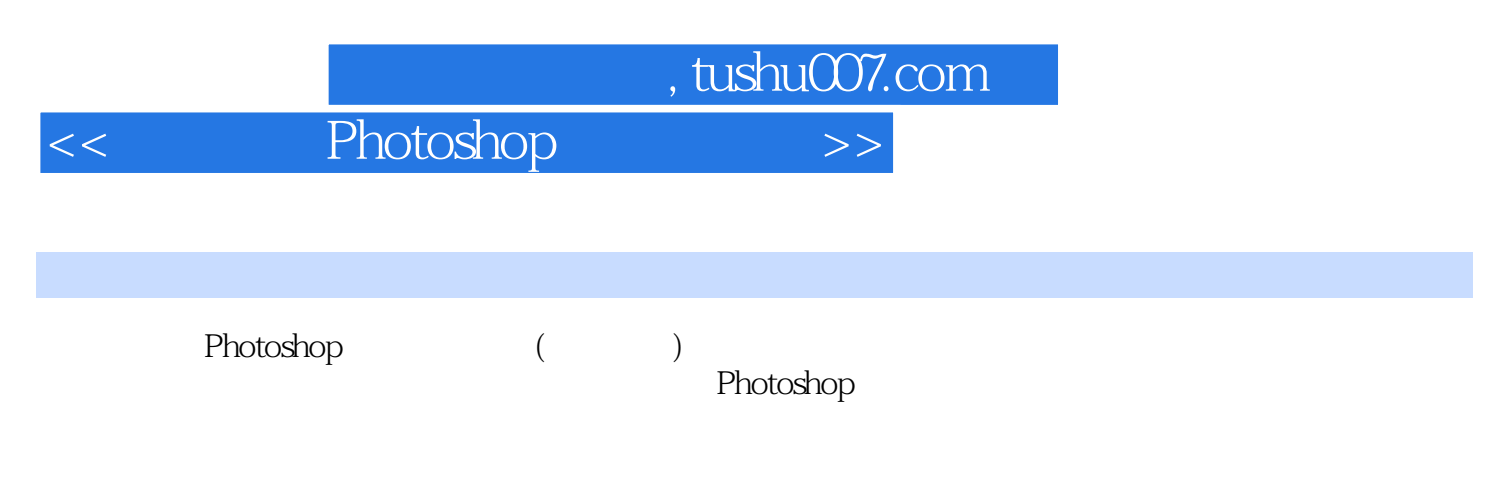

Photoshop 61

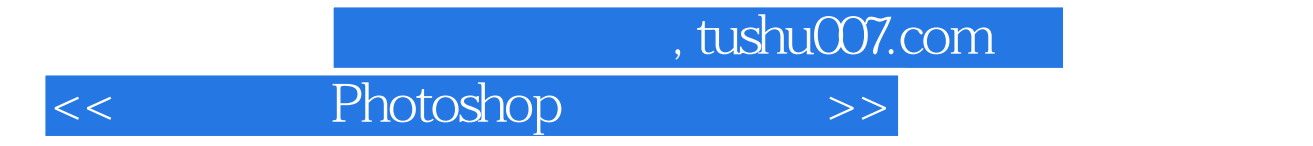

本站所提供下载的PDF图书仅提供预览和简介,请支持正版图书。

更多资源请访问:http://www.tushu007.com